# **cdc - Evolution #3050**

# **Pouvoir sélectionner tous les utilisateurs ou (élèves) en un seul clik**

09/03/2012 11:49 - Brice Hué Bi

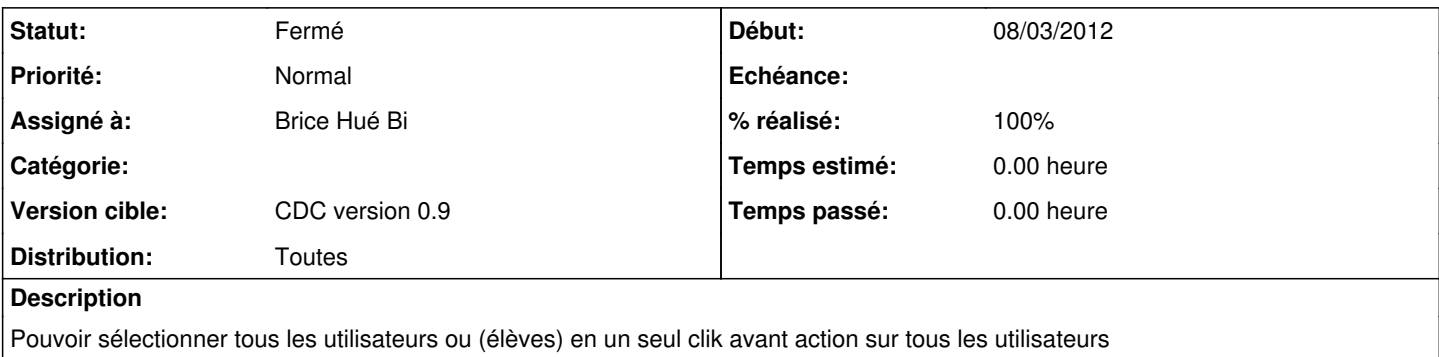

#### **Révisions associées**

#### **Révision 82f74380 - 09/03/2012 17:03 - Brice Hué Bi**

Possibilité de sélectionner tous les utilisateurs ou (élèves) en un seul clik (Fixes: #3050)

### **Révision 2a6e8c43 - 07/11/2017 11:24 - amma35**

fix #3050 Add validation status in changes

### **Historique**

## **#1 - 09/03/2012 17:06 - Brice Hué Bi**

*- Statut changé de Nouveau à Résolu*

*- % réalisé changé de 0 à 100*

Appliqué par commit [82f74380f6e75e0f317cee4b1006c91d5eb2fc03](https://dev-eole.ac-dijon.fr/projects/cdc/repository/revisions/82f74380f6e75e0f317cee4b1006c91d5eb2fc03).

### **#2 - 17/04/2012 10:00 - Gérald Schwartzmann**

*- Version cible mis à CDC version 0.9*

## **#3 - 20/06/2012 17:29 - Gérald Schwartzmann**

*- Statut changé de Résolu à Fermé*